### Proiectarea unei aplicatii cu baze de date

Specificatii produs (interfata utilizator, fluxuri de functionare, conditii functionale);

Documentatie de proiectare (de nivel inalt, detaliata);

Implementarea solutiei software (continuare)

### **Implementarea ecranelor de interfata grafica**

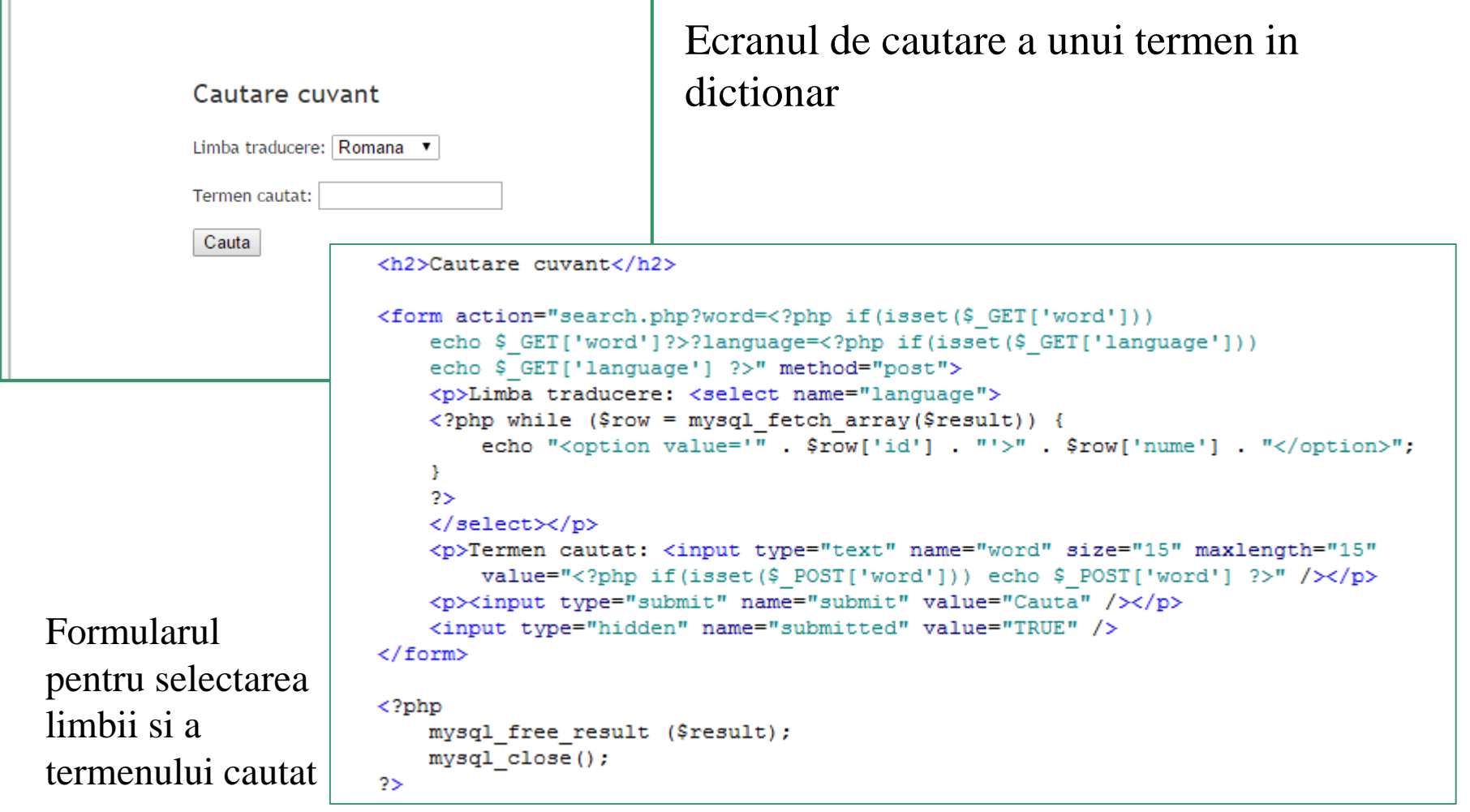

```
<?php // search.php
error reporting(0);
require once ('/php/mysql connect.php');
$page title = 'Search dictionary';
$sql = "SELECT id, nume from limba";
$result = mysq1 query ($sq1);if (isset ($\mathcal{E}T['word']) ) { }$word = $ GET['word'];
¥
if (isset (\$ GET['language']) ) {$limba = $ GET['language']Y.
if(isset($ POST['submitted'])) {
    if(empty(§_POST['word']) ) {
        $errors[] = 'Nu ati completat cuvantul cautat';
    else f$word = $ POST['word'];
    Y.
    if(empty ($\xi$ POST['language']) ) {
            $errors[] = 'Nu ati completat limba';
    ¥
    else f$limba = $ POST['language'];
```
Tratarea erorilor in formular; daca nu exista erori, se va reincarca pagina cu doi parametri (vezi mai jos): limba si termenul cautat. Termenul cautat nu trebuie sa fie un cuvant din dictionar, este de ajuns sa fie un subsir dintr-unul sau mai multe cuvinte;

```
if (empty ($\exists\texttt{Squery} = \texttt{VSELECT} nume from dictionar where limba id = $limba and nume LIKE '\". $word . "\",
    //echo $query;
    $result = @mysq1 query ($query);if(Sresult)echo "<h1>Cuvant gasit</h1>";
        echo '<table id="publications">';
        echo "<tr>":
        echo '<th>Cuvant</th><th>Cauta sinonime</th>':
        echo " </tr>":
           while (\text{row} = \text{mysgl} \text{ fetch array}(\text{Sresult})) {
                echo '<tr><td>' . $row['nume'] . '</td><td>
                <a href="thesaurus.php?word=' . $row['nume'].
                '&lanquage=' . $limba . '">Vezi sinonime</a></td></tr>';
            echo '</table>':
                                                             Se face cautarea dupa termenul
        exit()introdus. Daca rezultatul este
    ъ.
    elsenenul, se va afisa un tabel cu 
        echo "<h1>Cuvantul nu a fost gasit</h1>";
        echo "<a href='./search.php'>Noua cautare</a>":
                                                             termenii gasiti in dictionar (care 
        exit():
                                                             contin sirul introdus) si un link de 
    ¥
Þ.
                                                             cautare pentru sinonime in dreptul
elseecho "<h1>Erori:</h1>";
                                                             fiecarui termen (se incarca pagina
    foreach ($errors as $msg) {
       echo " - " . \text{Smsg} . " \text{chr}";
                                                             thesaurus.php cu parametrii limba
    ¥
                                                             si termenul pentru care se cauta
exit();
                                                             sinonimul)
```
#### Sinonime gasite

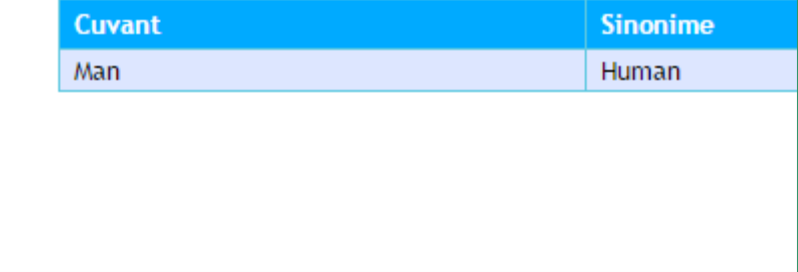

Ecranul "tezaur" afiseaza pentru termenul selectat lista sinonimelor (cate unul pe fiecare linie) pentru limba selectata anterior.

```
<?php // thesaurus.php
error reporting(0);
require once ('/php/mysql connect.php');
$page title = 'Return thesaurus info for given word';
                                                                  Se identifica acel concept care 
if(isset(\$  GET['word']) ) {
   $word = $ GET['word'];
                                                                  corespunde traducerii din limba
Y.
if (isset (\$ GET['language']) ) {selectata a cuvantului selectat.
   $limba = $ GET['language'];
Y.
$query = "SELECT concept token id FROM dictionar WHERE nume = '" . $word . "' AND limba id = " . $limba;
$result = @mysg1 query ($query);$row = mysql fetch array($result);
$concept = $row['concept token id'];
$query = "SELECT d.nume AS name from dictionar d join tezaur t on d.concept token id = t.sinonim token id
and t.limba id = " .$limba . " and d.limba id = " .$limba . " and t.concept token id = '" . $concept . "'";
//echo $query;
                                                                      Se construieste lista conceptelor
$result = @mysq1 query ($query);if($result) {
    echo "<h1>Sinonime gasite</h1>":
                                                                      sinonime pentru conceptul
    echo '<table id="publications">';
                                                                      corespunzator si se afiseaza
    echo "<tr>";
    echo '<th>Cuvant</th><th>Sinonime</th>';
                                                                      traducerea lor in limba curentaecho "</tr>":
       while (\frac{5}{2}row = mysq1 fetch array(\frac{5}{2}result)) {
           echo '<tr><td>' . $word . '</td><td>' . $row['name']. '</td></tr>';
       echo '</table>';
    exit();
¥
else fecho "<h1>Nu au fost gasite sinonime pentru " . $word . "</h1>",
    exit();
Y.
```
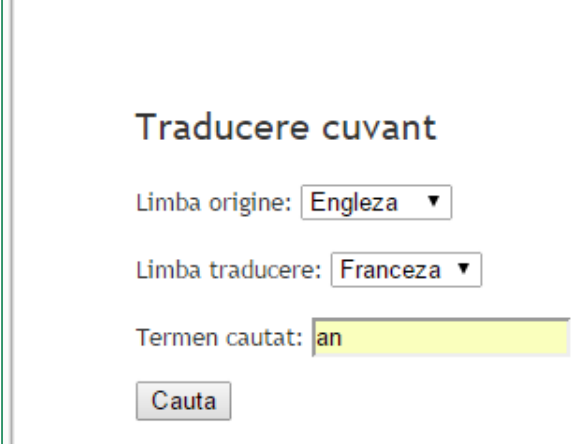

T

Formularul pentru selectarea limbii origine, limbii pentru traducere si a termenului cautat

(se poate introduce si un subsir si, daca se gasesc mai multe cuvinte care il contin, se vor traduce simultan mai multe cuvinte)

Ecranul de traducere dintr-o limba in alta limba a unui termen

```
<h2>Traducere cuvant</h2>
<form action="translator.php?word=<?php if(isset($ GET['word']))
        echo $ GET['word']?>&lang o=<?php if(isset($ GET['lang o']))
        echo $ GET['lang_o'] ?>&lang_t=<?php_if(isset($ GET['lang_t'])) echo $ GET['lang_t'] ?>" method="post">
    <p>Limba origine: <select name="lang o">
    \langle?php while ($row = mysql fetch array($result)) {
        echo "<option value='" . $row['id'] . "'>" . $row['nume'] . "</option>";
    Y.
    25<sub>1</sub></select></p>
    <p>Limba traducere: <select name="lang t">
    \langle?php while ($row1 = mysql fetch array($result1)) {
        echo "<option value='" \frac{1}{2} $rowl['id'] . "'>" . $rowl['nume'] . "</option>";
    Y.
    25<sub>1</sub></select></p>
    <p>Termen cautat: <input type="text" name="word" size="15" maxlength="15"
        value="<?php if(isset($ POST['word'])) echo $ POST['word'] ?>" /></p>
    <p><input type="submit" name="submit" value="Cauta" /></p>
    <input type="hidden" name="submitted" value="TRUE" />
\langle/form\rangleFormularul pentru selectarea
                                                                       limbii origine, limbii pentru
<?php
    mysql free result ($result);
                                                                       traducere si a termenului cautatmysql close();
25<sub>1</sub>
```

```
$sql = "SELECT id, nume from limba";
$result = mysq1 query ($sq1);$result1 = mysq1 query ($sq1);if (isset (\$ GET['word']) ) {
    $word = $ GET['word'];
Ŧ.
if (isset (\$ GET['lang o']) ) {
    $limba = $ GET['lang o'];
if (isset (\$ GET['lang t']) ) {
    $limba = $ GET['lang t'];
з.
if(isset($ POST['submitted'])) {
    if(empty ($\xi$ POST['word']) ) {Sernors[] = 'Nu ati completeat cuvantul cautat':ъ.
    else$word = $ POST['word'];
    Y.
    if(empty ($\xi$ POST['lang o']) ) {
            $errors[] = 'Nu ati completat limba sursa';
    Y.
    else$limba o = $ POST['lang o'];
    Y.
    if(empty ($\$ POST['lang t']) ) {
            $errors[] = 'Nu ati completat limba traducere';
    Ŧ.
    else$limba t = $ POST['lang t'];
    Υ.
```
Tratarea erorilor in formular; daca nu exista erori, se va face selectia in baza de date

```
if(empty(Setrors)) {
    $query = "SELECT dl.nume AS word o, d2.nume as word t from dictionar dl join
        dictionar d2 on d1.concept token id = d2.concept token id where d1.limba id = $limba o
        and d2.1imba id = $1imba t and d1.nume LIKE '%". $word. "%'";
    //echo $querv:
   $result = @mysq1 query ($query);if($result) {
        echo "<h1>Cuvant gasit</h1>";
        echo '<table id="publications">';
        echo "<tr>";
        echo '<th>Cuvant</th><th>Traducere</th>';
        echo " </tr>":
            while (\text{row} = \text{mysgl} \text{ fetch array}(\text{Sresult})) {
                echo '<tr><td>' . $row['word o'] . '</td><td>' . $row['word t'] . '</td></tr>';
            echo '</table>':
        exit()¥.
   elseDaca nu exista erori in 
        echo "<h1>Cuvantul nu a fost gasit</h1>";
        echo "<a href='./traducere.php'>Noua traducere</a>";
                                                               formular, se executa selectia in 
        exit():
    з.
                                                               baza de date cu datele de 
Y.
else fintrare, se parcurg rezultatele si
    echo "<h1>Erori:</h1>";
                                                               se incarca pagina de rezultateforeach ($errors as $msg) {
        echo " - ". $msq. " <br>":
    з.
exit()
```